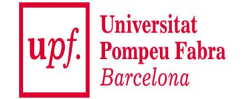

# **Locality-Sensitive Hashing (LSH)**

#### **Mining Massive Datasets**

Materials provided by Prof. Carlos Castillo — <https://chato.cl/teach> Instructor: Dr. Teodora Sandra Buda — <https://tbuda.github.io/>

### Source for this deck

• Mining of Massive Datasets 2<sup>nd</sup> edition (2014) by Leskovec et al. (Chapter 3) [\[slides ch3\]](http://www.mmds.org/mmds/v2.1/ch03-lsh.pptx)

### Locality-sensitive hashing

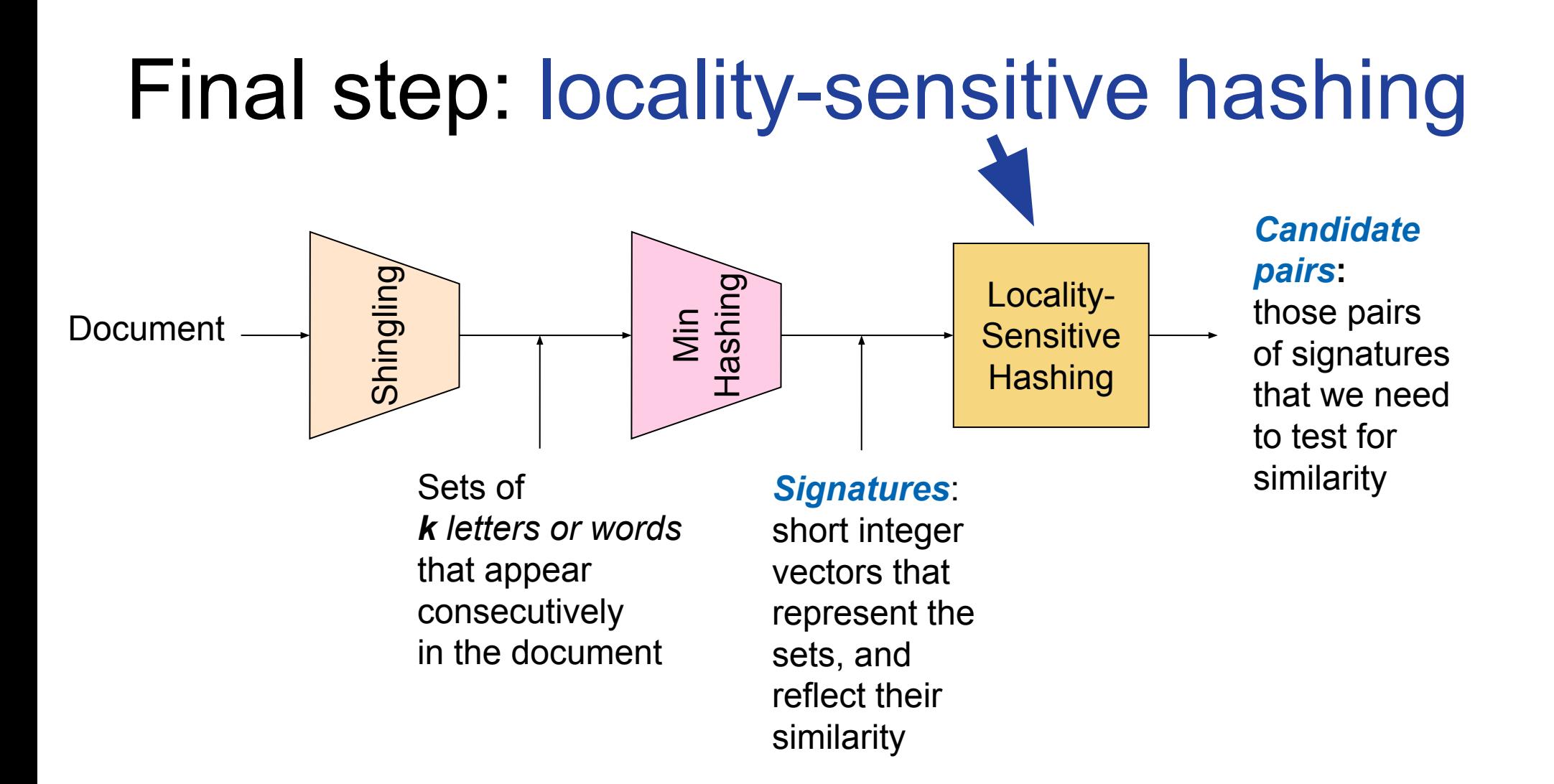

### LSH: first idea

- **● Goal:** Find documents with Jaccard similarity at least *s* (for some similarity threshold, e.g., *s*=0.8)
- **● LSH General idea:** Use a function *f(x,y)* that tells whether *(x*,*y)* is a "*candidate pair", with* similarity **likely to be** *≥ s*
- We will compute an auxiliary structure over *M*
	- 1) Hash each column of the signature matrix *M* to a bucket
	- 2) A pair of columns that hashes to the same bucket is a **candidate pair** 2 2 1 2 1

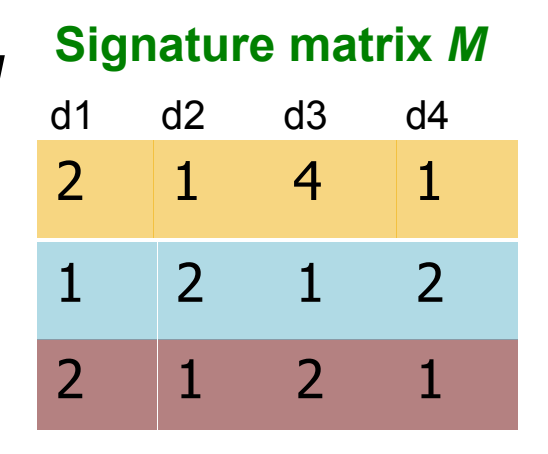

### Selecting candidates

- **● Pick a similarity threshold** *s* **(0 < s < 1)**
- Columns *x* and *y* of *M* are a **candidate pair** if their signatures agree  $(M(i, x) = M(i, y))$  on at least fraction  $s$  of their rows **Signature matrix** *M*
- Remember we showed that documents *x* and *y* will have a similar (Jaccard) similarity as their signatures  $\sqrt{2}$   $\sqrt{1}$   $\sqrt{2}$   $\sqrt{1}$

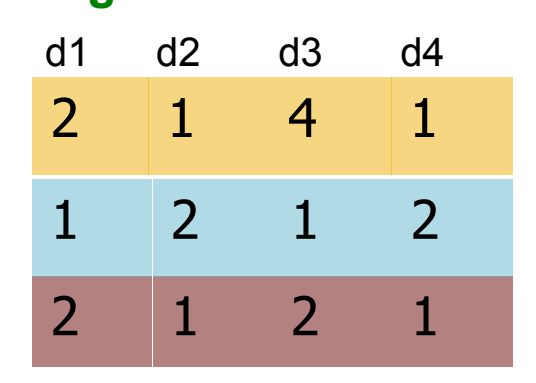

### Creating buckets of similar documents

- **● Hash columns of signature matrix** *M*
- Make sure that (only) **similar columns** are likely to **hash to the same bucket**, with high probability
- **● Only check the pairs that hash to the same bucket**

#### **Signature matrix** *M*

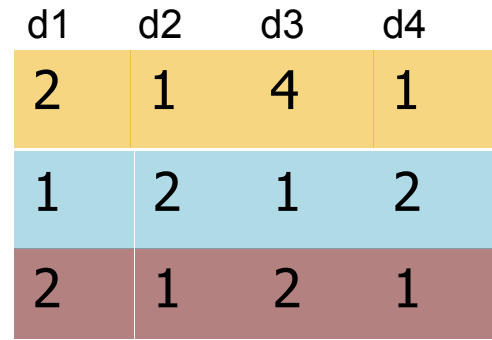

### Partition M into b bands of size r

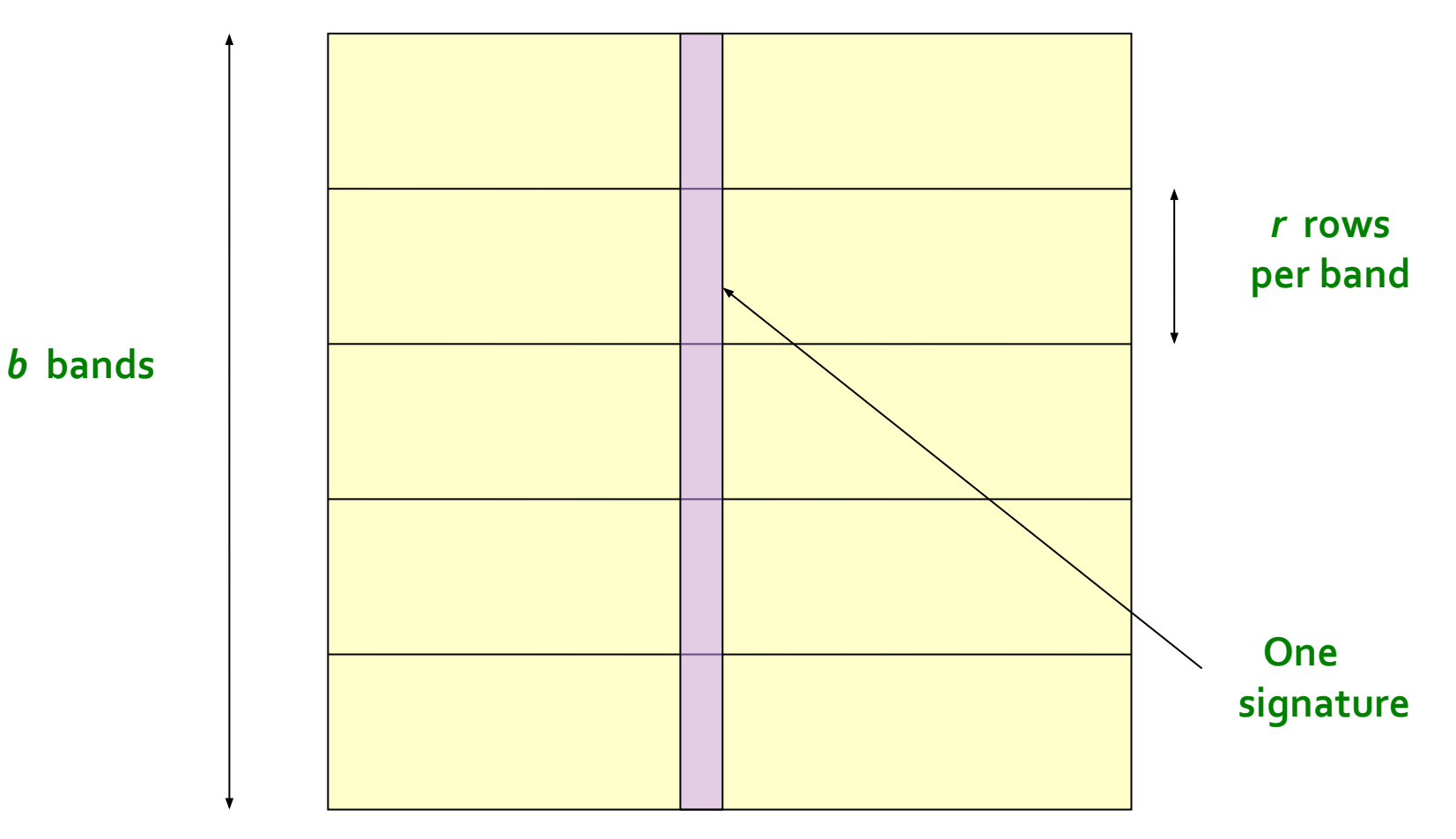

**Signature matrix** *M*

# Partition M into b bands of size r (cont.)

- Remember that M has one column per document and as many rows as the signature length
- Partition matrix *M* into *b* bands of *r* rows
- For each band, hash its portion of each column to a hash table with *k* buckets
	- − If *k* is large we use more memory but there are less spurious collisions
- *● Candidate* column pairs are those that hash to the same bucket for **≥ 1** band
- Tune *b* and *r* to catch many similar pairs, but few non-similar pairs and the contract of the 2 1 2 1 2

#### **Signature matrix** *M*

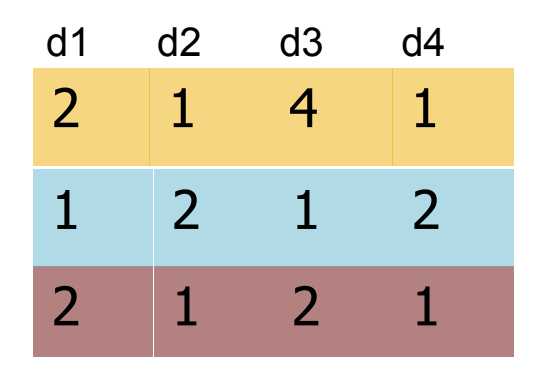

# **Hashing**

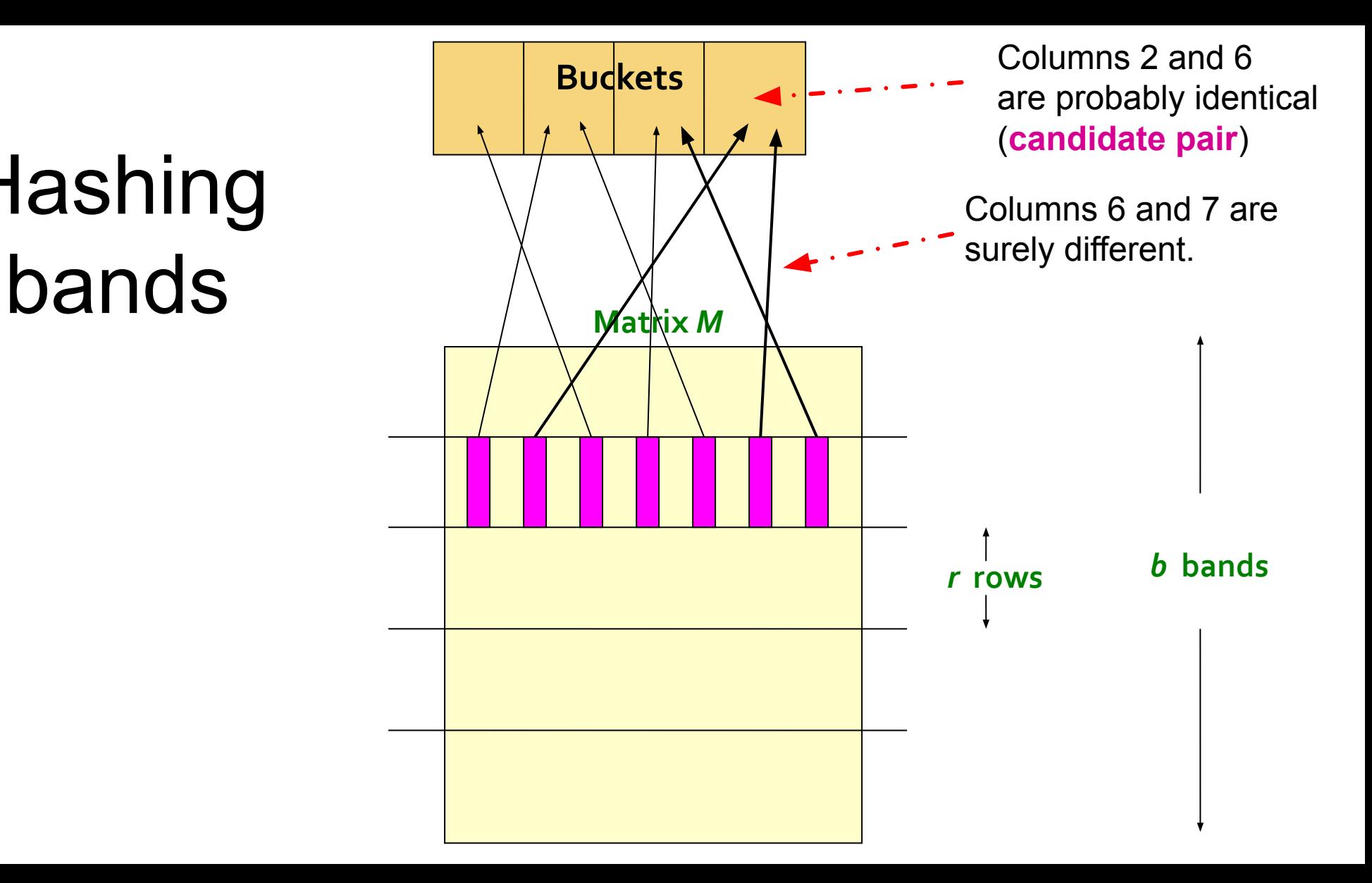

# Simplifying assumption: no collisions (no false positives)

● We will assume there are **enough buckets** that columns are unlikely to hash to the same bucket unless they are **identical** in a particular band

● Hereafter, we assume that "**same bucket**" means "**identical in that band**"

. Assumption needed only to simplify analysis, not for correctness of algorithm

# Computing LSH errors

- Assume the following case:
	- − 100,000 documents = 100,000 columns in M
	- − 100 integers/signature = 100 rows in M
	- $100,000 \times 100 = 10M$  integers x 4 bytes/integer = 40 Mb of disk space
- Choose  $b = 20$  bands of  $r = 5$  integers/band
	- − Note that b x r should be the number of integers in each signature
- **● Suppose our goal** is to find pairs of documents that are at least 0.8 similar

# Computing LSH errors (cont.)

- **● Find pairs having at least 0.8 similarity with b=20, r=5**
- Whenever sim(C1, C2)  $>$  s, we want C1, C2 to be a candidate pair
	- − We want them to hash to at least 1 common bucket (at least one band is identical)
- Probability C1, C2 identical in one particular band:  $(0.8)^5 = 0.328$
- Probability C1, C2 are not similar in any of the 20 bands:
	- $-(1-0.328)^{20} = 0.00035$
	- − i.e., about 1/3000th of the 80%-similar column pairs are false negatives (we will miss them)
- We would find 99.965% pairs of truly similar documents

# Computing LSH errors (cont.)

- **● Find pairs having at least 0.8 similarity with b=20, r=5**
- Whenever sim(C1, C2) < s, we do not want C1, C2 to be a candidate pair
- Suppose sim(C1, C2) = 0.3; the probability that C1, C2 are identical in one particular band:
	- $(0.3)^5$  = 0.00243
- Probability C1, C2 identical in at least 1 of 20 bands:
	- $1 (1 0.00243)^{20} = 0.0474$
- In other words, approximately 4.74% pairs of docs with similarity 0.3 end up becoming candidate pairs -- they are false positives since we will have to examine them but then it will turn out their similarity is below threshold s

# Designing a good LSH scheme

- Tune the number of *permutations (b x 3), the number of bands (b), and the number of rows per band (r)* to
	- − get almost all pairs with similar signatures
	- − eliminate most pairs that do not have similar signatures
- . After finding candidates, we always have to check in main memory that **candidate pairs** really do have **similar signatures**

### Summary

### Things to remember

- **● Locality-Sensitive Hashing** allows us to focus on pairs of signatures likely to be from similar documents
- Remember the general idea and what are bands/rows
- *● Additional materials on LSH available from the theory page of the course*

### Exercises for TT08-TT09

- Mining of Massive Datasets 2<sup>nd</sup> edition (2014) by Leskovec et al.
	- − Exercises 3.1.4 (Jaccard similarity)
	- − Exercises 3.2.5 (Shingling)
	- − Exercises 3.3.6 (Min hashing)
	- − Exercises 3.4.4 (Locality-sensitive hashing)